P:\civ\Producten\_Bodemligging\Oosterschelde\Vak32\_3200\Rapporten\23OOS3200sl12\_1.docx

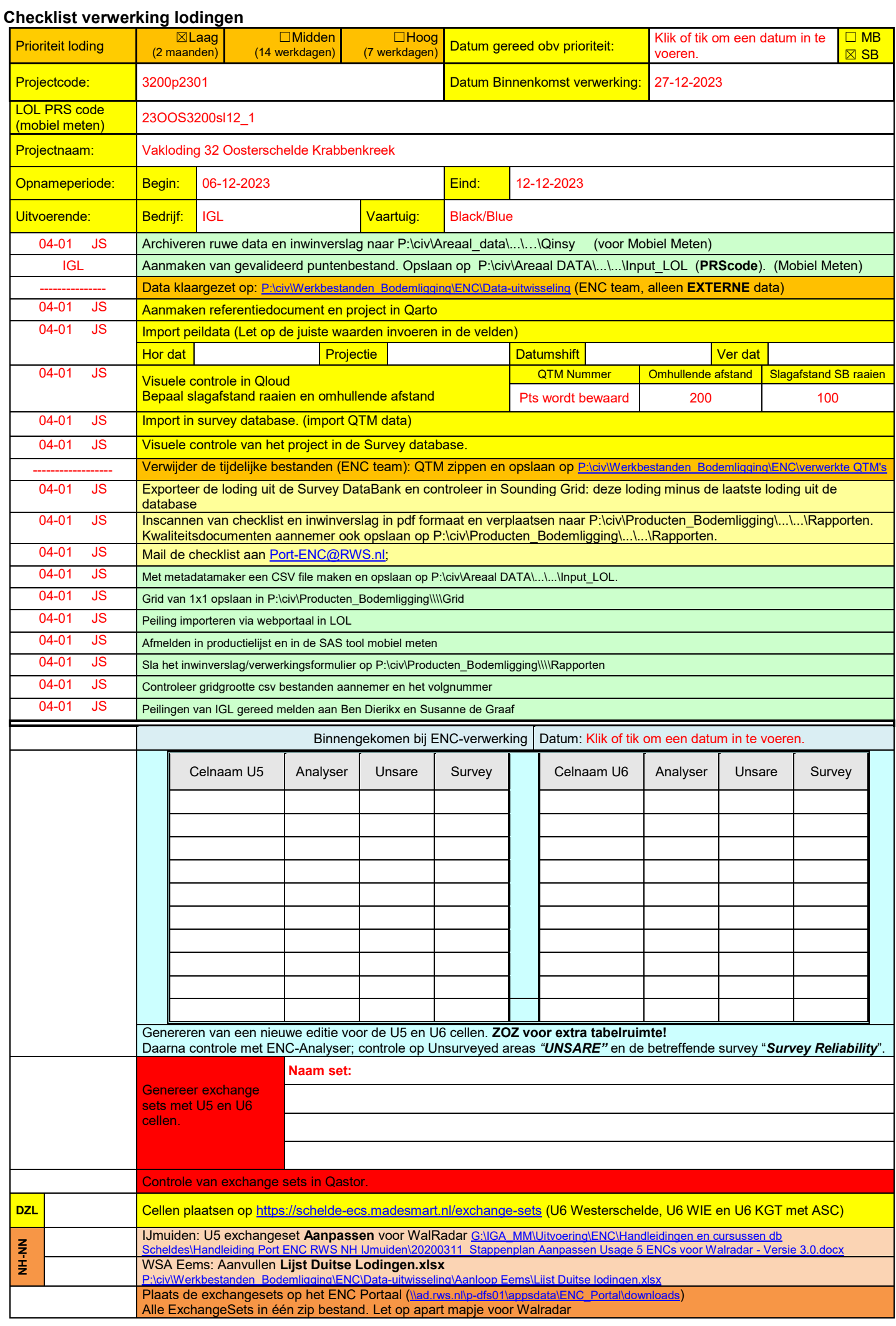

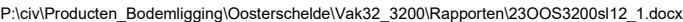

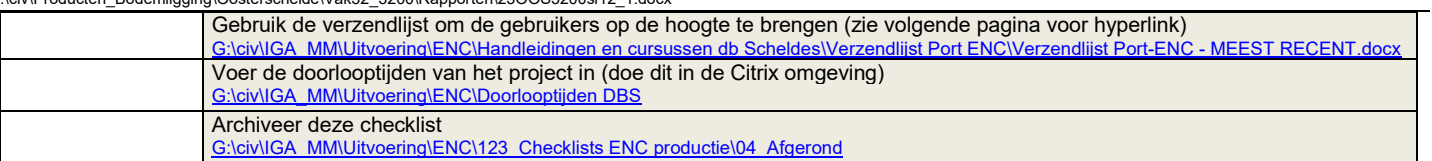

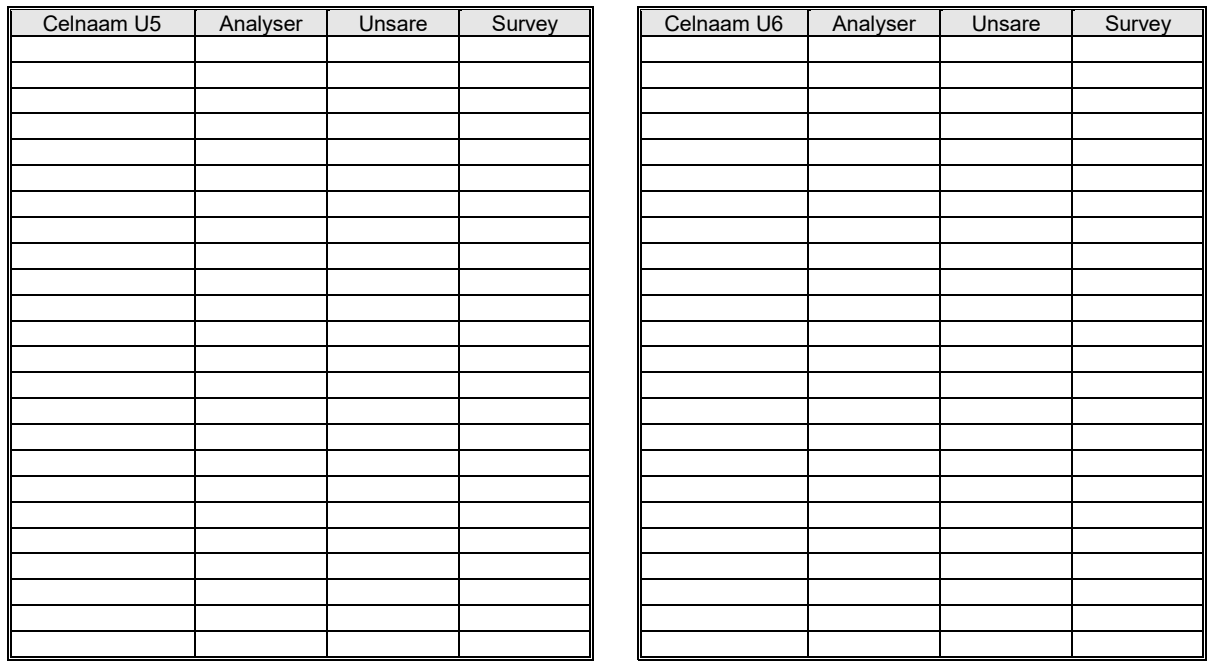

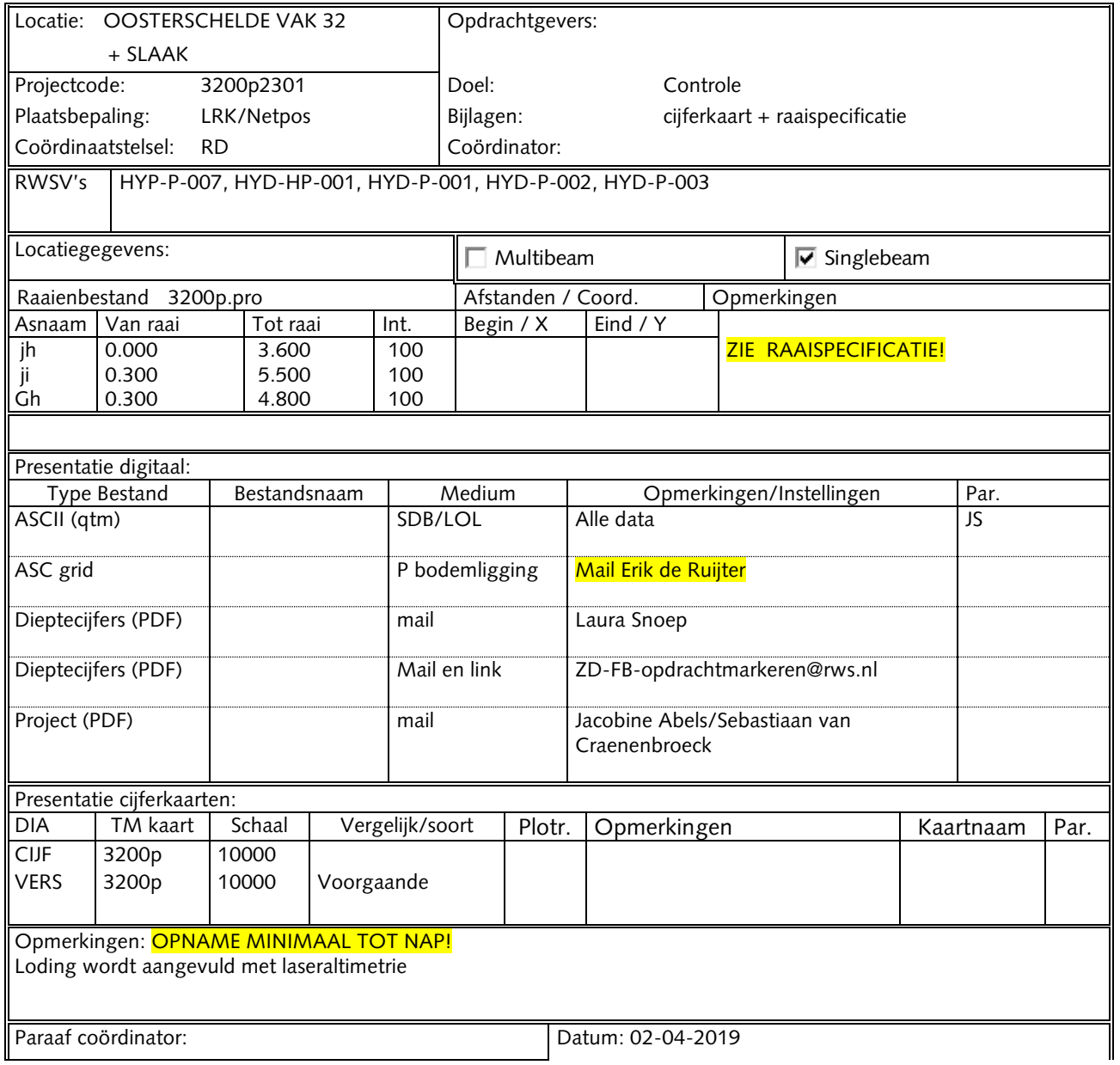

P:\civ\Producten\_Bodemligging\Oosterschelde\Vak32\_3200\Rapporten\23OOS3200sl12\_1.docx

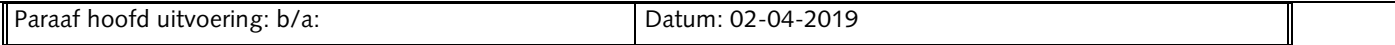